#### X11 and Wayland

#### A tale of two implementations

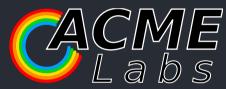

1/20

# X11 and Wayland

#### A tale of two implementations

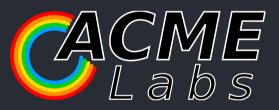

# Concepts and Goals

What is hikari and what am I trying to achieve?

- window manager / compositor
- started 1.5 years ago
- written from scratch
- stacking / tiling hybrid approach inspired by
- tiling algorithm inspired by herbstluftwm
- keyboard driven, for fast navigation
- modal, inspired by vim
- waste little screen space
- allows to arbitrarily group windows
- minimal dependencies
- energy efficient
- target FreeBSD
- X11 and Wayland implementation

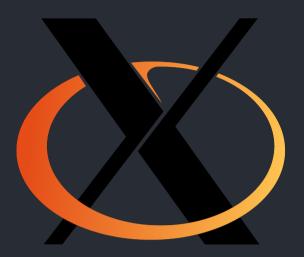

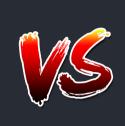

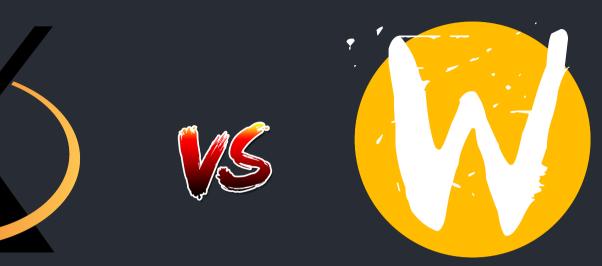

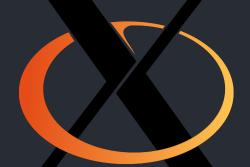

#### X Window System Architecture

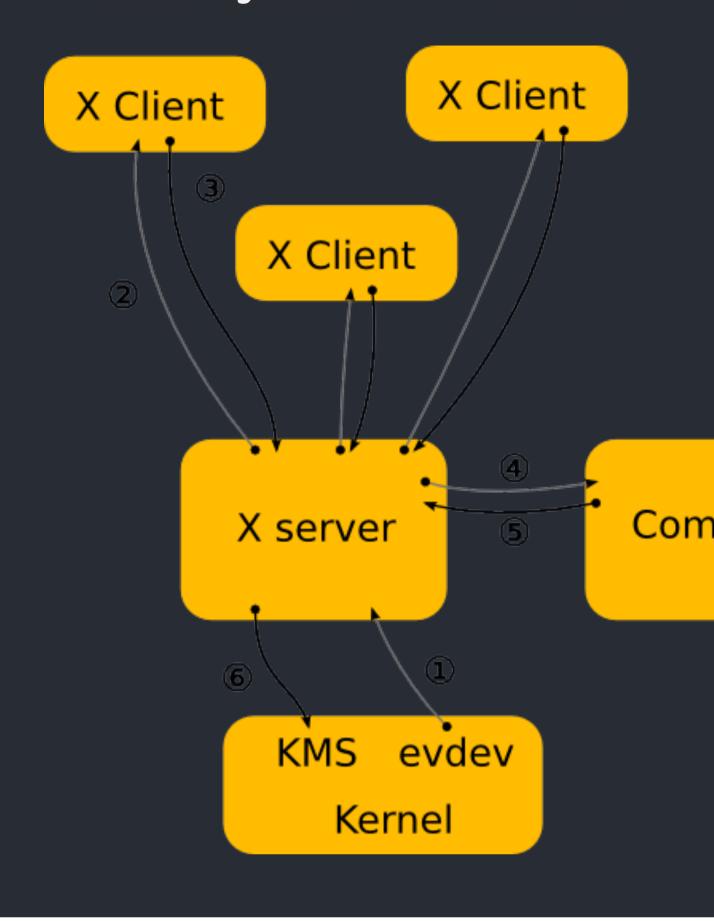

```
// TinyWM is written by Nick Welch <nick@incise.org> in 2005 & 2011.
// This software is in the public domain
// and is provided AS IS, with NO WARRANTY.
#include <X11/Xlib.h>
#define MAX(a, b) ((a) > (b) ? (a) : (b))
int main(void)
    Display * dpy;
    XWindowAttributes attr;
    XButtonEvent start;
    XEvent ev;
    if(!(dpy = X0penDisplay(0x0))) return 1;
    XGrabKey(dpy, XKeysymToKeycode(dpy, XStringToKeysym("F1")), Mod1Mask,
            DefaultRootWindow(dpy), True, GrabModeAsync, GrabModeAsync);
    XGrabButton(dpy, 1, Mod1Mask, DefaultRootWindow(dpy), True,
            ButtonPressMask|ButtonReleaseMask|PointerMotionMask, GrabModeAsync, GrabModeA
    XGrabButton(dpy, 3, Mod1Mask, DefaultRootWindow(dpy), True,
            ButtonPressMask|ButtonReleaseMask|PointerMotionMask, GrabModeAsync, GrabModeA
    start.subwindow = None;
    for(;;) {
        XNextEvent(dpy, &ev);
        if(ev.type == KeyPress && ev.xkey.subwindow != None)
            XRaiseWindow(dpy, ev.xkey.subwindow);
        else if(ev.type == ButtonPress && ev.xbutton.subwindow != None) {
            XGetWindowAttributes(dpy, ev.xbutton.subwindow, &attr);
            start = ev.xbutton;
        } else if(ev.type == MotionNotify && start.subwindow != None) {
            int xdiff = ev.xbutton.x root - start.x root;
            int ydiff = ev.xbutton.y_root - start.y_root;
            XMoveResizeWindow(dpy, start.subwindow,
                attr.x + (start.button==1 ? xdiff : 0),
                attr.y + (start.button==1 ? ydiff : 0),
                MAX(1, attr.width + (start.button==3 ? xdiff : 0)),
                MAX(1, attr.height + (start.button==3 ? ydiff : 0)));
        } else if(ev.type == ButtonRelease)
            start.subwindow = None;
    }
}
```

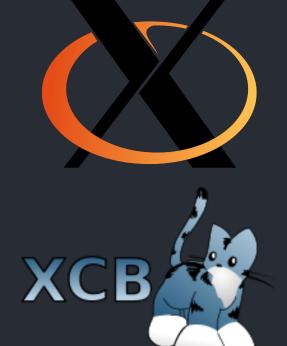

#### Talking to the X Server Xlib

W-----RW-----R

XCB

#### WWWW--RRRR

W: Writing request
-: Stalled, waiting for data
R: Reading reply

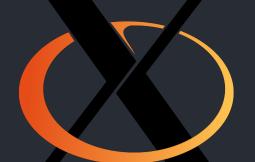

# Window ordering

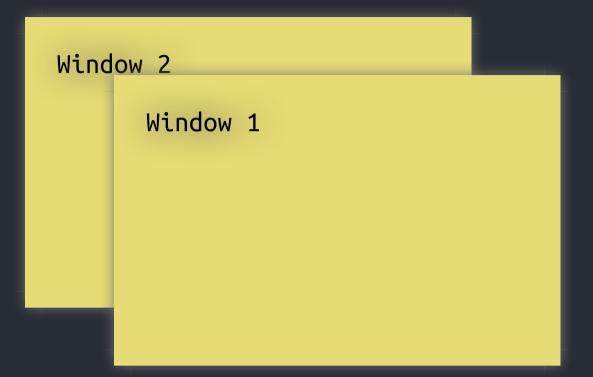

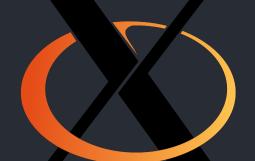

#### Screen Artifacts

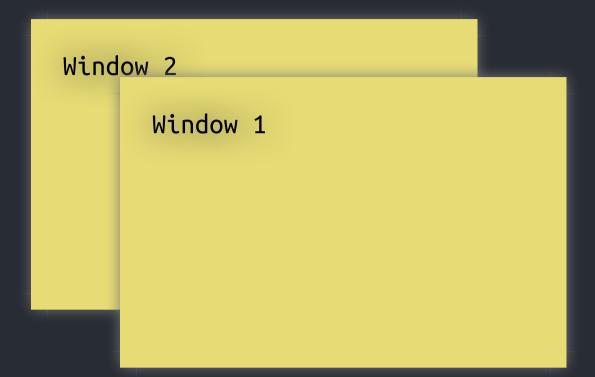

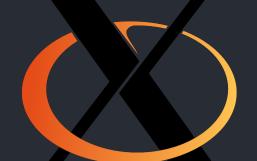

#### Screen Artifacts

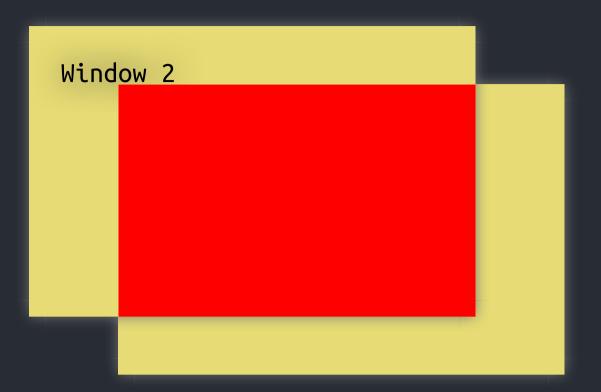

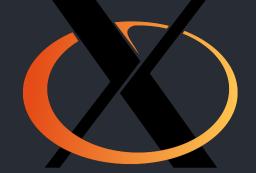

#### I can haz keyboardz plz?

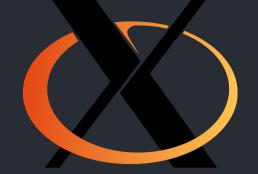

#### Conclusion

- very easy to get something up and running
- graphical user interfaces have evolved
- "gazillions" of X extensions (legacy demands
- global name space (bad security implication
- window manager is just a client
- duplicating functionality in the window man
- screen artifacts (gets a bit better with COMP

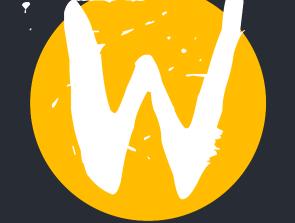

### Wayland Architecture

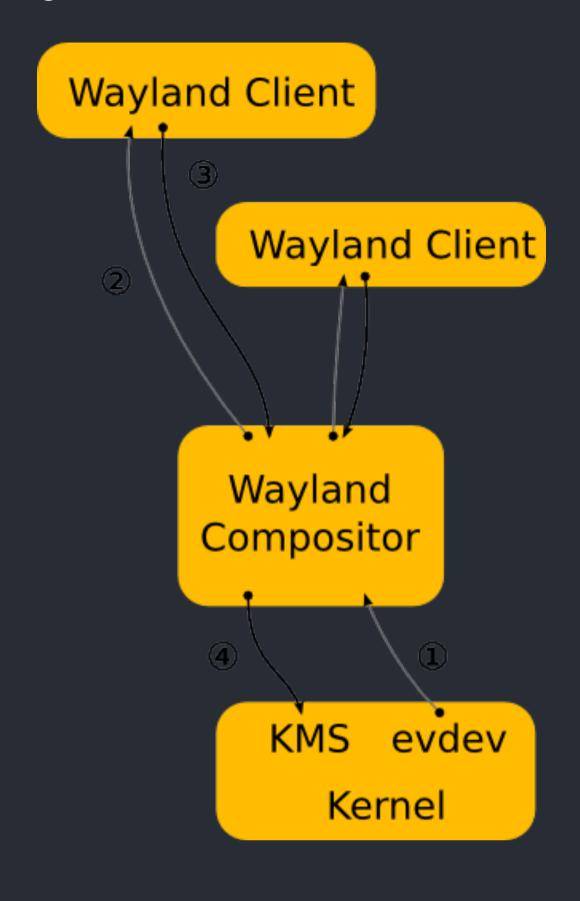

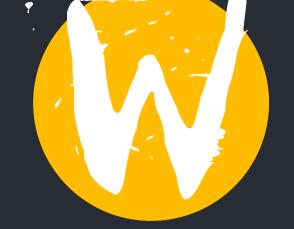

## Every frame is perfect!

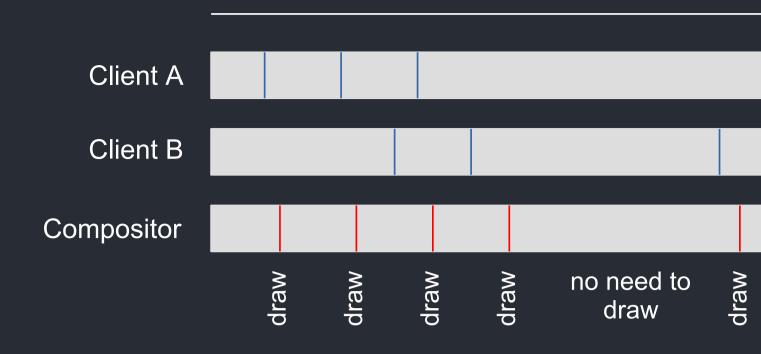

[1] https://emersion.fr/blog/2019/intro-to-damage

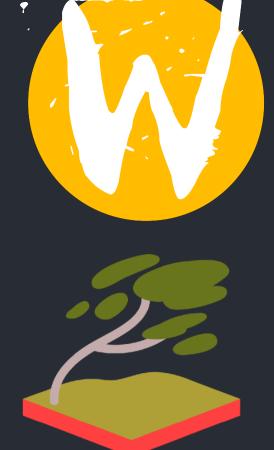

#### wlroots

Pluggable, composable, unopinionated modules for Wayland compositor; or about 50,000 lines of code you to write anyway.

#### [2] https://github.com/swaywm/wlroots

- written in C
- used by <a href="mailto:swaywm.org/">sway</a> [3] <a href="https://swaywm.org/">https://swaywm.org/</a>
- **0.1** release Oct 21, 2018
- provides a common ground for many compo

#### Interesting compositors based on wlroots

- tinywl ~1KLOC (shipped with wlroots)
- cage [4] <a href="https://www.hjdskes.nl/projects/cage">https://www.hjdskes.nl/projects/cage</a>

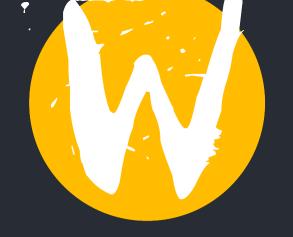

#### **Toolkits**

- GTK GDK\_BACKEND=wayland
- Qt QT\_QPA\_PLATFORM=wayland-egl
- Clutter CLUTTER\_BACKEND=wayland
- SDL SDL\_VIDEODRIVER=wayland

#### Applications

- Firefox / Thunderbird MOZ\_ENABLE\_WAYL
- mpv
- wl-clipboard (makes my neovim happy)

#### Running X Applications on Waylar

• Xwayland (needs compositor support)

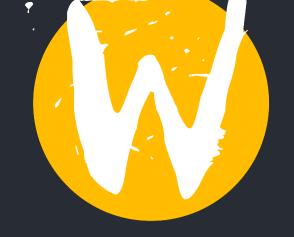

#### Conclusion

- it's harder to get something up and running
- slightly more code to have the same function had with X11
- fewer processes involved (no duplicated fun
- UI isolation
- way less complexity
- direct control over devices
- control over frames (no flickering, no tearing flashes)
- client side decorations
- more responsibility on the compositor
- large toolkit support
- great opportunity for Open Source systems t

# THE C PROGRAMMING LANGUAGE

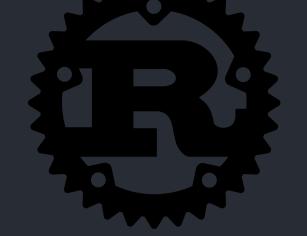

#### Y U NO RUST?

The compositor part of Way Cooler is now written in Caportion (i.e. the side that implements the Awfunctionality) is still written in Rust.

Ultimately, wlroots-rs was too difficult to write. To overhead of attempting to wrap complicated C libraries with too demanding. This complexity often leads to a Rii which I am strongly against. So, the compositor is now worked.

[5] https://github.com/way-cooler/way-cooler/pul

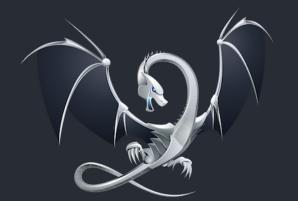

#### **ASAN**

#### clang -fsanitize=address

```
#2 0x10818ebf0 in wrap_malloc (libclanger as an include of the control of the control of the con
```

# Thank you! Contact

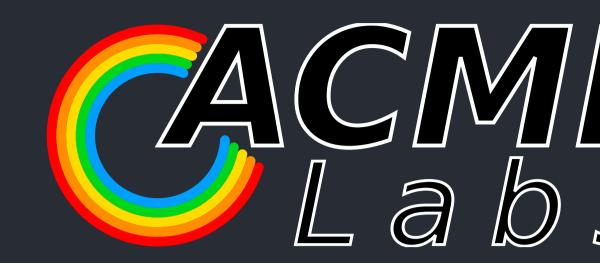

- Mastodon: chaos.social/@raichoo
- Matrix: @raichoo:acmelabs.space
- Hikari Matrix Chat: #hikari:acmelabs.space